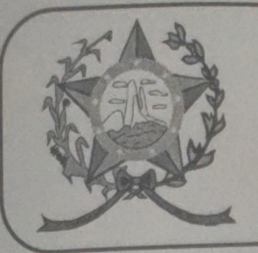

## CÂMARA MUNICIPAL DE AFONSO CLÁUDIO - ES

Parlamento: JOMAR CLÁUDIO CORRÊA

## **PARECER**

ESTABELECE A FAIXA DE DOMÍNIO E PISTA DE ROLAMENTO E INSTITUI O MAPA DAS ESTRADAS MUNICIPAIS DE AFONSO **CLÁUDIO E DÁ OUTRAS PROVIDÊNCIAS.** 

Veio para análise da Procuradoria Legislativa desta Casa de Leis o presente Projeto de Lei que visa estabelecer a faixa de domínio e pista de rolamento e institui o mapa das estradas municipais de Afonso Cláudio e dá outras providências.

Após uma detida análise da questão, percebemos que o projeto de Lei apresentado encontrando-se devidamente amparado no aspecto legal e no aspecto constitucional, estando em conformidade com a técnica legislativa, não trazendo em seu bojo qualquer tipo de vício neste sentido.

Vale ressaltar que é competência desta Casa de Leis, legislar sobre a matéria constante no projeto em epígrafe, e que o "quorum" para a votação do mesmo deverá seguir o disposto no artigo 209 do Regimento Interno desta Casa de Leis, devendo contar com a Maioria Simples dos votos para sua aprovação.

É o parecer, salvo melhor juízo.

Afonso Cláudio - ES<sub>n</sub>08 (oito) de março de 2022.

LARISSA FREITAS LADEIA CALIMAN

Procuradora Legislativa da Câmara Municipal de Afonso Cláudio

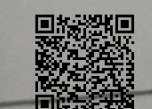

Autentica documento em http://www3.cmac.es.gov.br/spl/autenticidade<br>
com o identificador 31003700310037003A00540052004100, Documento assinado digitalmente.<br>
conforme MP n° 2.200-2/2001, que institui a Infra-estrutura de Ch (27) 3735-1234 // e-mail: cmac@cmac.es.gov.br